#### 問い×ICT 実践事例 49 2021.12-2022.1.実施

## 美術科 2年

心のイメージを形に ~印象や感情を表す~

# 担当 矢治朋恵

#### 【活動の目標】

知技:形や色彩、その組み合わせに着目しイメージをとらえ、絵具などの材料を生かして表す。 思判表:感情やイメージをもとに、形や色彩構成などの効果を考え、構想を練ったり鑑賞したりする。 主:感情やイメージなどを形や色彩で表すことに関心を持ち、意欲的に取り組む。

### 【 問 い 】

- ・抽象絵画の作品と題名を組み合わせる鑑賞活動を通して、形のないものを色彩や形、表現方法の工夫 で制作することに意欲を持たせる。(「問い」の工夫Ⅰ)
- ・Chromebook の描画ツールを使って直感的に色彩や形で表現することと、絵の具などの画材を使って表 現することどちらも表現することを通して、表現方法の違いや特徴つかみ作品につなげる。(「問い」 の工夫Ⅱ)

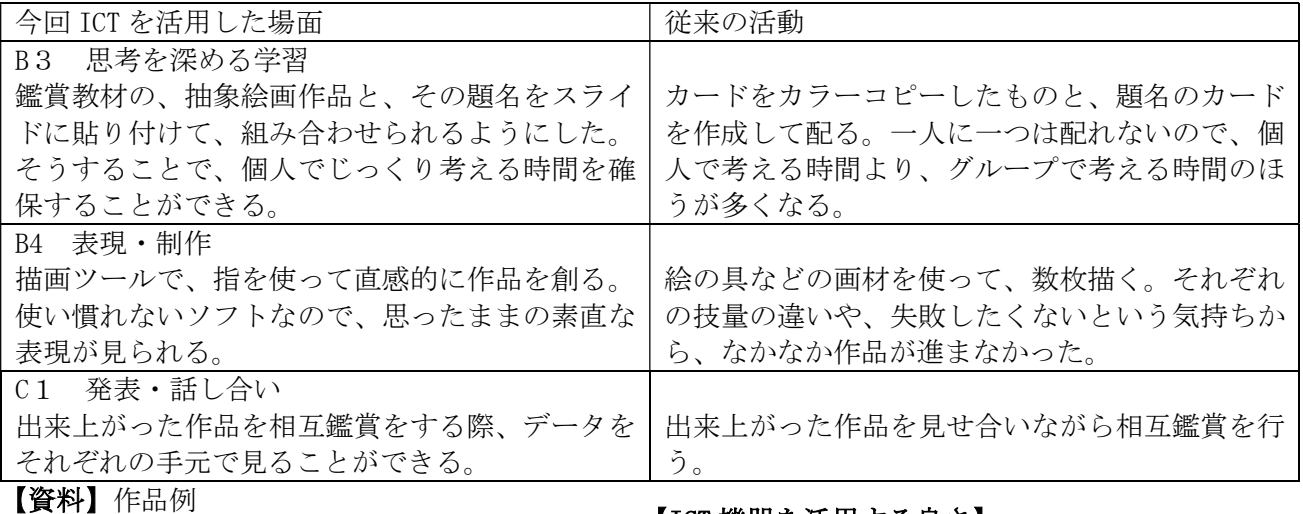

「悲しい」をイメージした作品

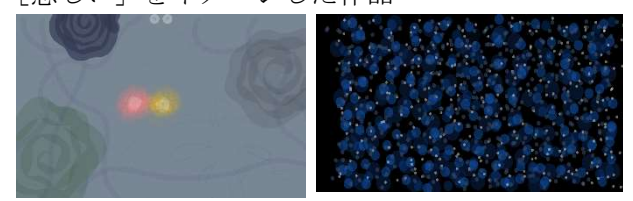

「楽しい」をイメージした作品

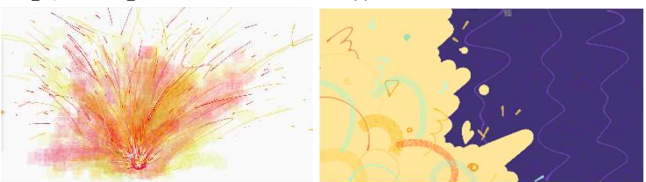

# 【ICT 機器を活用する良さ】

○描画ツールで作品を創ることで、簡単にやり直 したり、配色を変えて比較したりすることがで きるので、様々な表現を試すことができる。 ○描画ツールを使うと、塗りつぶしやテクスチャ などが自由に扱えるので、技能的な差が出にく く、苦手に感じている生徒にとっては負担が少 ない。

○作品制作後の相互鑑賞の記録を Chromebook 上 ですることで、お互いがどんなふうに感じ取っ たのかを共有しやすい。

## 【改善すべき点と原因および改善案】

・描画ツールの機能を試すことが目的になって しまい、構想が深まりにくい

⇒原因

 初めて使う機能なので、何ができるのか、ど んなふうになるのかを知らずに、やりながら確 認していった

⇒改善案など

 作品を作る前に扱い方を試す時間を確保し、 多少でも経験を積むことで、それを活かした作 品作りにつなげることができる。